# MINIMAL EXAMPLE TO: [EGL] HOW TO ACCESS TO ENUMS OF A MODEL

Epsilon version → Epsilon Core (Incubation) 0.9.1.201107251201

Note: I used a GMF Project, and I generated my metamodel with Emfatic.

## What do I need?

I only included a part of the metamodel. As result, the user can define, for example the next model:

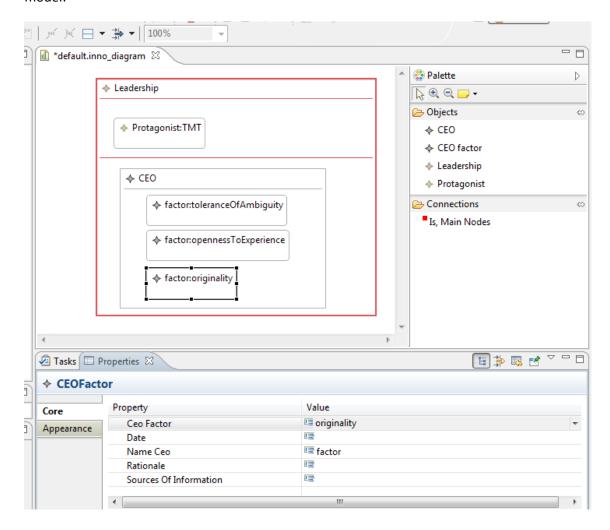

As you can see there are some compartments.

I want to obtain through the EGL template, the M2T transformation, as follow:

#### DETERMINANTS OF INNOVATION:

## Leadership

The protagonist of the innovation is: TMT

Factors that influence in the leaders' ability and motivation to innovate:

toleranceOfAmbiguity
opennessToExperience
originality

I created my metamodel through Emfatic and I generated automatically with EuGENia .gmfgraph, .gmftool and .gmfmap. Then I created the EGL template. And here is my problem; <u>I don't know how to obtain the current CEO Factors</u>, to show in text them.

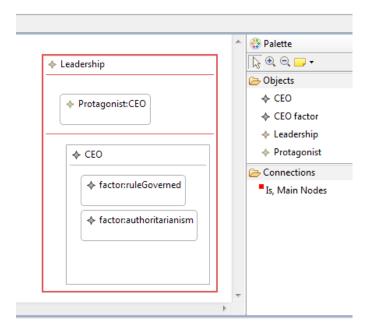

## DETERMINANTS OF INNOVATION:

#### Leadership

The protagonist of the innovation is: CEO
Factors that influence in the leaders' ability and motivation to innovate:
 ruleGoverned
 authoritarianism

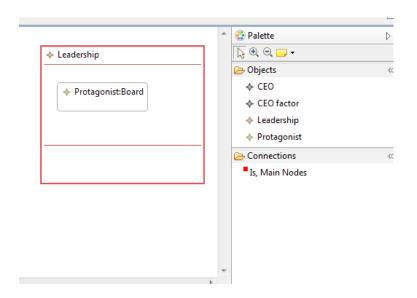

#### DETERMINANTS OF INNOVATION:

Leadership

The protagonist of the innovation is: Board

Factors that influence in the leaders' ability and motivation to innovate:
No Information

## **CONFIGURATIONS:**

### **EuGENia Configuration:**

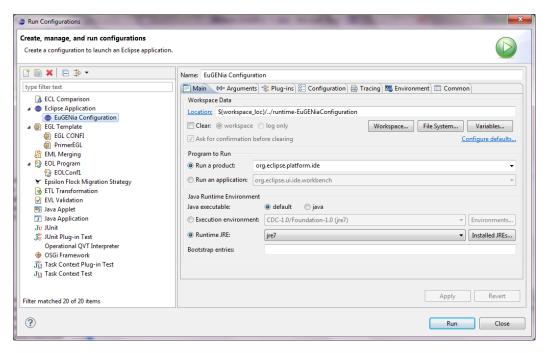

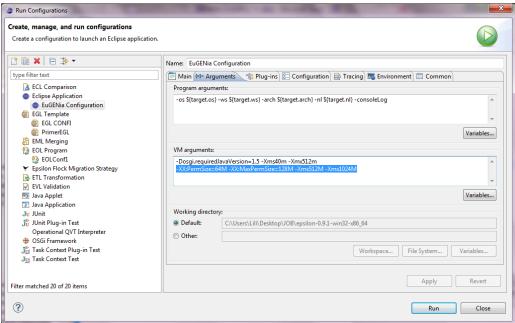

## EGL Configuration.

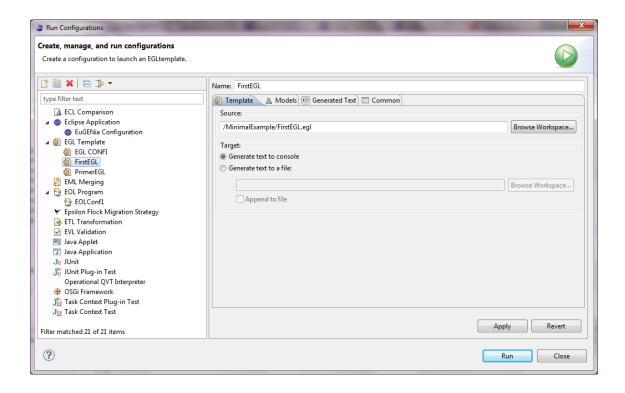

## Models→Add→EMF Model

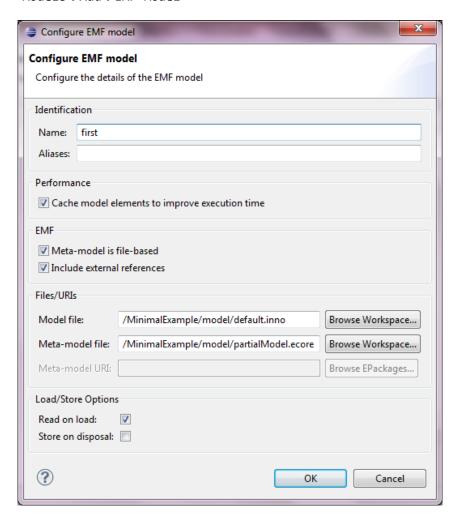

Note: Check meta-model is file-based and uncheck Store on disposal.